# **C2090-545Q&As**

DB2 9.7 SQL Procedure Developer

### **Pass IBM C2090-545 Exam with 100% Guarantee**

Free Download Real Questions & Answers **PDF** and **VCE** file from:

**https://www.leads4pass.com/c2090-545.html**

100% Passing Guarantee 100% Money Back Assurance

Following Questions and Answers are all new published by IBM Official Exam Center

**C** Instant Download After Purchase

**83 100% Money Back Guarantee** 

365 Days Free Update

**Leads4Pass** 

800,000+ Satisfied Customers  $\epsilon$  or

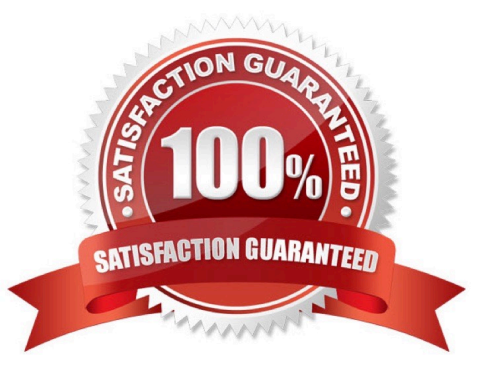

## **Leads4Pass**

#### **QUESTION 1**

In the function shown below:

```
CREATE FUNCTION fcn1(deptno CHAR(3))
RETJRNS TABLE(empno CHAR(6),
               firstnme VARCHAR(12))
READS SQL DATA
RETJRN
 SELECT empno, firstnme
  FROM employee
  WHERE employee workdept = fcn1 deptno;
```
Which statement can be used to invoke the function above?

- A. SELECT \* FROM TABLE(fcn1(\\'B01\\'))
- B. SELECT TABLE(fcn1(\\'B01\\')) FROM SYSIBM.SYSDUMMY1
- C. SELECT \* FROM fcn1(\\'B01\\')
- D. SELECT fcn1(\\'B01\\') FROM SYSIBM.SYSDUMMY1

Correct Answer: A

#### **QUESTION 2**

Which statement can be used to declare a variable inside an SQL procedure that can be used to represent a monetary value?

- A. DECLARE v\_money MONEY;
- B. DECLARE v\_money DOUBLE;
- C. DECLARE v\_money DECIMAL(9,2);
- D. DECLARE v\_money CURRENCY;

Correct Answer: C

#### **QUESTION 3**

In a SQL Procedure, rows\_fetched is an integer variable and curEmp is acursor variable of SELECT statement on a table. After opening the cursor curemp, which of the statement will determine the number of rows fetched?

A. SET rows\_fetched = curEmp%CURSOR\_ROWCOUNT

- B. SET rows\_fetched = curEmp%ROWCOUNT
- C. SET rows\_fetched =CURSOR\_ROWCOUNT(curemp)
- D. SET rows\_fetched = ROWCOUNT(curemp)

Correct Answer: C

#### **QUESTION 4**

Which CREATE TRIGGER statement is valid?

A. CREATE TRIGGER test1 NO CASCADE AFTER INSERT ON employee REFERENCING NEW AS n FOR EACH ROW MODE DB2SQL WHEN (n.bonus ISNULL) SET n.salary = n.salary + 2000

B. CREATE TRIGGER test1 NO CASCADE BEFORE INSERT ON employee REFERENCING NEW AS n FOR EACH ROW MODE DB2SQL WHEN (n.bonus IS NULL) SET n.salary = n.salary + 2000

C. CREATE TRIGGER test1 AFTER DELETE ON employee REFERENCING OLD\_TABLE AS oldemployee FOR EACH STATEMENT MODE DB2SQL DELETE FROM staff WHERE id IN (SELECT empno FROM oldemployee)

D. CREATE TRIGGER test1 NO CASCASE BEFORE DELETE ON employee FOR EACH STATEMENT MODE DB2SQL DELETE FROM staff WHERE id IN (SELECT empnoFROM oldemployee)

Correct Answer: B

#### **QUESTION 5**

Which of the following steps are required to debug a stored procedure using IBM Data Studio?

A. Deploy the stored procedure from the data development project, debug the stored procedure.

- B. Debug the stored procedure from the Data Source Explorer.
- C. Deploy the stored procedure from the data development project, choose option for debugging and then debug.
- D. Debug the stored procedure from the IBM Data Studio command line console.

Correct Answer: C

[C2090-545 PDF Dumps](https://www.leads4pass.com/c2090-545.html) [C2090-545 Exam Questions](https://www.leads4pass.com/c2090-545.html) [C2090-545 Braindumps](https://www.leads4pass.com/c2090-545.html)